# Изменение формул при копировании

1.

В ячейке D3 электронной таблицы записана формула =B\$2+\$B3. Какой вид приобретет формула, после того как ячейку D3 скопируют в ячейку E4?

Примечание: знак \$ используется для обозначения абсолютной адресации.

 $1) = C$2+$B4$  $2) = A$2+$B1$  $3) = B$3+$C3$  $4) = B$1+$A3$ 

 $\mathcal{L}$ 

Саше нужно с помощью электронных таблиц построить таблицу значений выражения а $^2$  +  $\rm{b}^2$ , где а и  $\rm{b}$  — целые числа, a меняется от 1 до 10, а b — от 6 до 15. Для этого сначала в диапазоне В1:К1 он записал числа от 1 до 10, и в диапазоне А2:А11 он записал числа от 6 до 15. Затем в ячейку С3 записал формулу суммы квадратов чисел (А3 — значение b; С1 значение a), после чего скопировал её во все ячейки диапазона B2:К11. В итоге получил таблицу сумм квадратов двузначных чисел. На рисунке ниже представлен фрагмент этой таблицы.

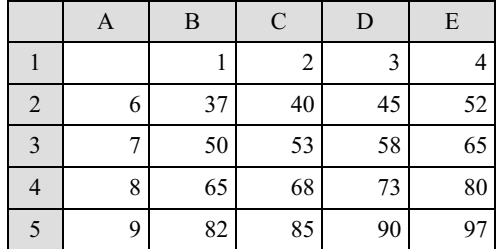

В ячейке С3 была записана одна из следующих формул:

1)  $=C1^2+A3^2$  $2) = $C$1^2+ $A$3^2$  $3) = C$1^2+$A3^2$  $4) = $C1^2+As3^2$ 

Укажите в ответе номер формулы, которая была записана в ячейке С3.

### 3.

В ячейке D4 электронной таблицы записана формула = C\$3+\$B2. Примечание: знак \$ используется для обозначения абсолютной адресации.

Какой вид приобретет формула, после того как ячейку D4 скопируют в ячейку E3?

 $1) = C$4+$C2$  $2) = B$3+$B3$  $3) = D$3+$B1$  $4) = C$2+$A2$ 

4.

В ячейке C5 электронной таблицы записана формула = \$B\$4-D3. Какой вид приобретет формула, после того как ячейку C5 скопируют в ячейку B6? Примечание: знак \$ используется для обозначения абсолютной адресации.

- $1) = $A$5-D3$
- $2) = $B$4-C4$
- $3) =$  \$B\$4-E2
- $4) = $C$3-D3$

# 5.

В ячейке F7 электронной таблицы записана формула =D\$12+\$D13. Какой вид приобретет формула, после того как ячейку F7 скопируют в ячейку G8?

Примечание: знак \$ используется для обозначения абсолютной адресации.

1) =C\$12+\$D11 2) =D\$11+\$C13 3) =D\$13+\$E13 4) =E\$12+\$D14 6.

В ячейке D3 электронной таблицы записана формула =B\$2-\$B3. Какой вид приобретет формула, после того как ячейку D3 скопируют в ячейку С4?

Примечание: знак \$ используется для обозначения абсолютной адресации.

 $1) = C$2-SB4$  $2) = A$2-SB4$  $3) = B$1-SC4$ 4) =B\$1-\$B4

7.

В ячейке F7 электронной таблицы записана формула =D\$12-\$D13. Какой вид приобретет формула, после того как ячейку F7 скопируют в ячейку E8?

Примечание: знак \$ используется для обозначения абсолютной адресации.

1) =C\$12-\$C14 2) =D\$12-\$D13 3) =D\$13-\$D14 4) =C\$12-\$D14

8.

В ячейке B1 записана формула =2\*\$A1. Какой вид приобретет формула, после того как ячейку B1 скопируют в ячейку C2?

 $1) = 2*SB1$  $2) = 2*SA2$  $3) = 3*SA2$  $4) = 3*SB2H$ 

### 9.

В ячейке C2 записана формула =\$E\$3+D2. Какой вид приобретет формула, после того как ячейку C2 скопируют в ячейку B1?

 $1) =$ \$E\$3+C1  $2) = SD$3+D2$  $3) =$ \$E\$3+E 4) =\$F\$4+D2

10.

В ячейке А1 электронной таблицы записана формула =D1-\$D2. Какой вид приобретет формула после того, как ячейку А1 скопируют в ячейку В1?

 $1) = E1 - SE2$  $2) = E1 - SD2$ 3) =E2-\$D2  $4) = D1 - SE2$ 

11.

В ячейке В2 записана формула =\$D\$2+Е2. Какой вид будет иметь формула, если ячейку В2 скопировать в ячейку А1?

 $1) = SD$2+E$  $2) = $D$2 + C2$  $3) = SD$2+D2$  $4) = SD$2+D1$ 

12.

В ячейке G4 электронной таблицы записана формула =D\$22\*\$D23. Какой вид приобретет формула, после того как ячейку G4 скопируют в ячейку F3?

Примечание: знак \$ используется для обозначения абсолютной адресации.

1) =C\$22\*\$C23 2) =D\$21\*\$D22 3) =D\$21\*\$C23 4) =C\$22\*\$D22

#### 13.

В ячейке D6 электронной таблицы записана формула =F\$12-\$F13. Примечание: знак \$ используется для обозначения абсолютной адресации. Какой вид приобретет формула, после того как ячейку D6 скопируют в ячейку E7?

1) =G\$12-\$G13 2) =F\$13-\$F14 3) =F\$13-\$G13 4) =G\$12-\$F14

## 14.

В ячейке G4 электронной таблицы записана формула =D\$22**∗**\$E11.

Примечание: знак \$ используется для обозначения абсолютной адресации. Какой вид приобретет формула, после того как ячейку G4 скопируют в ячейку F5?

1) =C\$22∗\$D11 2) =C\$22∗\$E12 3) =C\$23∗\$D12 4) =D\$23∗\$E12

## 15.

В ячейке D5 электронной таблицы записана формула. Эту формулу скопировали в ячейку C4. В результате значение в ячейке C4 вычисляется по формуле 3x+y, где x — значение в ячейке C22, а y — значение в ячейке D22. Укажите, какая формула могла быть написана в ячейке D5.

 $1) = 3*C22 + D22$  $2) = 3*SC22+SD22$  $3) = 3*C$22+D$22$  $4) = 3 *D $22 + $D23$ 

#### 16.

В ячейке B11 электронной таблицы записана формула. Эту формулу скопировали в ячейку A10. В результате значение в ячейке A10 вычисляется по формуле x-3y, где x — значение в ячейке C22, а y — значение в ячейке D22. Укажите, какая формула могла быть написана в ячейке B11.

1) =C22-3\*D22 2) =\$C22-3\*\$D22 3) =C\$22-3\*D\$22 4) =D\$22-3\*\$D23

### 17.

В ячейке F15 электронной таблицы записана формула. Эту формулу скопировали в ячейку E14. В результате значение в ячейке E14 вычисляется по формуле x+2y, где x — значение в ячейке C42, а y — значение в ячейке D42. Укажите, какая формула НЕ могла быть написана в ячейке F15.

Примечание: знак \$ используется для обозначения абсолютной адресации.

1) =\$C\$42+2\*\$D\$42 2) =\$C43+2\*E\$42 3) =C42+2\*D42 4) =D\$42+2\*\$D43

## 18.

В ячейке D5 электронной таблицы записана формула. Эту формулу скопировали в ячейку C4. В результате значение в ячейке C4 вычисляется по формуле 3x+у, где x — значение в ячейке C22, а у — значение в ячейке D22. Укажите, какая формула НЕ могла быть написана в ячейке D5. Примечание: знак \$ используется для обозначения абсолютной адресации.

 $1) = 3*C22 + D22$ 2) =3\*\$C\$22+\$D\$22 3) =3\*D\$22+\$D23 4) =3\*\$C23+E\$22

## 19.

В ячейке Е16 электронной таблицы записана формула. Эту формулу скопировали в ячейки D17 и С18. В соответствии с формулой, полученной в ячейке D17, значение в этой ячейке равно сумме значений в ячейках D31 и С32; в соответствии с формулой, полученной в ячейке С18, значение в этой ячейке равно сумме значений в ячейках D32 и В32.

Укажите, какая формула могла быть написана в ячейке Е16.

Примечание: знак \$ используется для обозначения абсолютной адресации.

```
1) = SD30 + D$322) = SD$32 + SB$323) = SD$31 + SC$324) =E$32 + $D30
```
## 20.

В ячейке Е15 электронной таблицы записана формула. Эту формулу скопировали в ячейки D17 и С18. В соответствии с формулой, полученной в ячейке D17, значение в этой ячейке равно разности значений в ячейках D32 и С32; в соответствии с формулой, полученной в ячейке С18, значение в этой ячейке равно разности значений в ячейках D33 и В32.

Укажите, какая формула могла быть написана в ячейке Е15.

Примечание: знак \$ используется для обозначения абсолютной адресации.

1) =Е\$32 − \$D30 2) =\$D\$32 − \$В\$32 3) =\$D\$31 − \$С\$32 4) =\$D30 − D\$32

### 21.

Коле нужно с помощью электронных таблиц построить таблицу сложения чисел от 2 до 5.

Для этого сначала в диапазонах В1:Е1 и А2:А5 он записал числа от 2 до 5. Затем в ячейку Е5 записал формулу сложения, после чего скопировал её во все ячейки диапазона В2:Е5. В итоге на экране получился фрагмент таблицы сложения (см. рисунок).

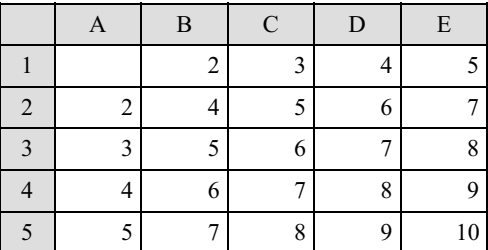

Какая формула была записана в ячейке Е5?

 $1) = A$5+$E1$  $2) = A5+E1$  $3) = $A5 + $E1$  $4) = $A5 + E$1$ 

22.

Коле нужно с помощью электронных таблиц построить таблицу двузначных чисел от 60 до 99.

Для этого сначала в диапазоне В1:К1 он записал числа от 0 до 9, и в диапазоне А2:А5 он записал числа от 6 до 9. Затем в ячейку В2 записал формулу двузначного числа (А2 — число десятков; В1 — число единиц), после чего скопировал её во все ячейки диапазона В2:К5. В итоге получил таблицу двузначных чисел. На рисунке ниже представлен фрагмент этой таблицы:

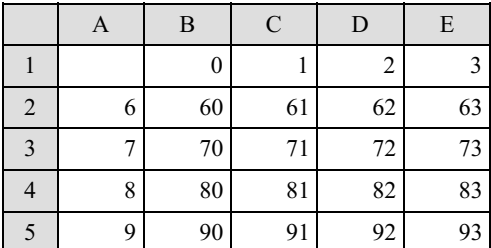

Какая формула была записана в ячейке В2?

 $1) = $A2*10+B$1$  $2) = A\$2*10+\$B1$  $3) = $A2*10+$B1$  $4) = A2*10+B1$ 

Коле нужно с помощью электронных таблиц построить таблицу умножения чисел от 2 до 5.

Для этого сначала в диапазонах В1:Е1 и А2:А5 он записал числа от 2 до 5. Затем в ячейку Е5 записал формулу умножения, после чего скопировал её во все ячейки диапазона В2:Е5. В итоге на экране получился фрагмент таблицы умножения (см. рисунок).

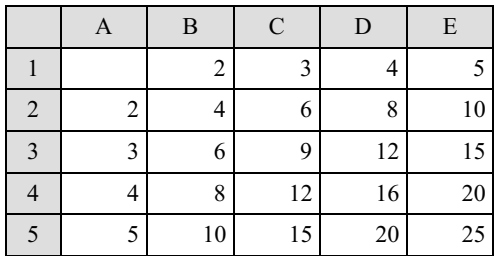

Какая формула была записана в ячейке Е5?

 $1) = $A5*$E1$  $2) = A5*E1$ 3) =\$А5\*Е\$1  $4) = A$5*SE1$ 

### $24.$

В ячейке D15 электронной таблицы записана формула. Эту формулу скопировали в ячейку C14. В результате значение в ячейке C14 вычисляется по формуле  $5x + y$ , где  $x -$  значение в ячейке F22, а  $y -$  значение в ячейке G22. Укажите, какая формула могла быть написана в ячейке D15.

 $1) = 5*F22 + G22$  $2) = 5*$ \$F22 + \$G22  $3) = 5*F$22 + G$22$  $4$ ) = 5  $\text{*}$  G\$22 + \$G23

## 25.

В ячейке B19 электронной таблицы записана формула. Эту формулу скопировали в ячейку A18. В результате значение в ячейке A18 вычисляется по формуле  $x + 4y$ , где  $x -$  значение в ячейке C12, а  $y -$ значение в ячейке D12. Укажите, какая формула могла быть написана в ячейке B19.

 $1) = C12 + 4*D12$  $2) = SC12 + 4*SD12$  $3) = C$12 + 4*DS12$  $4$ ) =D\$12 + 4\*\$D13

26.

В ячейке F15 электронной таблицы записана формула. Эту формулу скопировали в ячейку E14. В результате значение в ячейке E14 вычисляется по формуле  $3*x + 2*y$ , где  $x$  — значение в ячейке C42, а  $y$  — значение в ячейке D42. Укажите, какая формула не могла быть написана в ячейке F15. Примечание: знак \$ используется для обозначения абсолютной адресации.

1) =3\*\$C\$42+2\*\$D\$42  $2) = 3*SC43+2*ES42$  $3) = 3*C42 + 2*D42$ 4) =3\*D\$42+2\*\$D43

27.

В ячейке Q5 электронной таблицы записана формула. Эту формулу скопировали в ячейку P4. В результате значение в ячейке P4 вычисляется по формуле 3\*x – 2\*y, где x – значение в ячейке C12, а y – значение в ячейке D12. Укажите, какая формула не могла быть написана в ячейке Q5. Примечание: знак \$ используется для обозначения абсолютной адресации.

```
1) = 3*SC$12 - 2*SD$122) = 3*SC13 - 2*ES123) = 3*C12 - 2*D124) = 3*D$12 - 2*SD13
```